## **Funzioni del Quadro AC**

Il quadro AC "**Comunicazione dell'amministratore di condominio**" si compila utilizzando la gestione che si attiva dal pulsante "**Comunicazione dell'amministratore di condominio**"

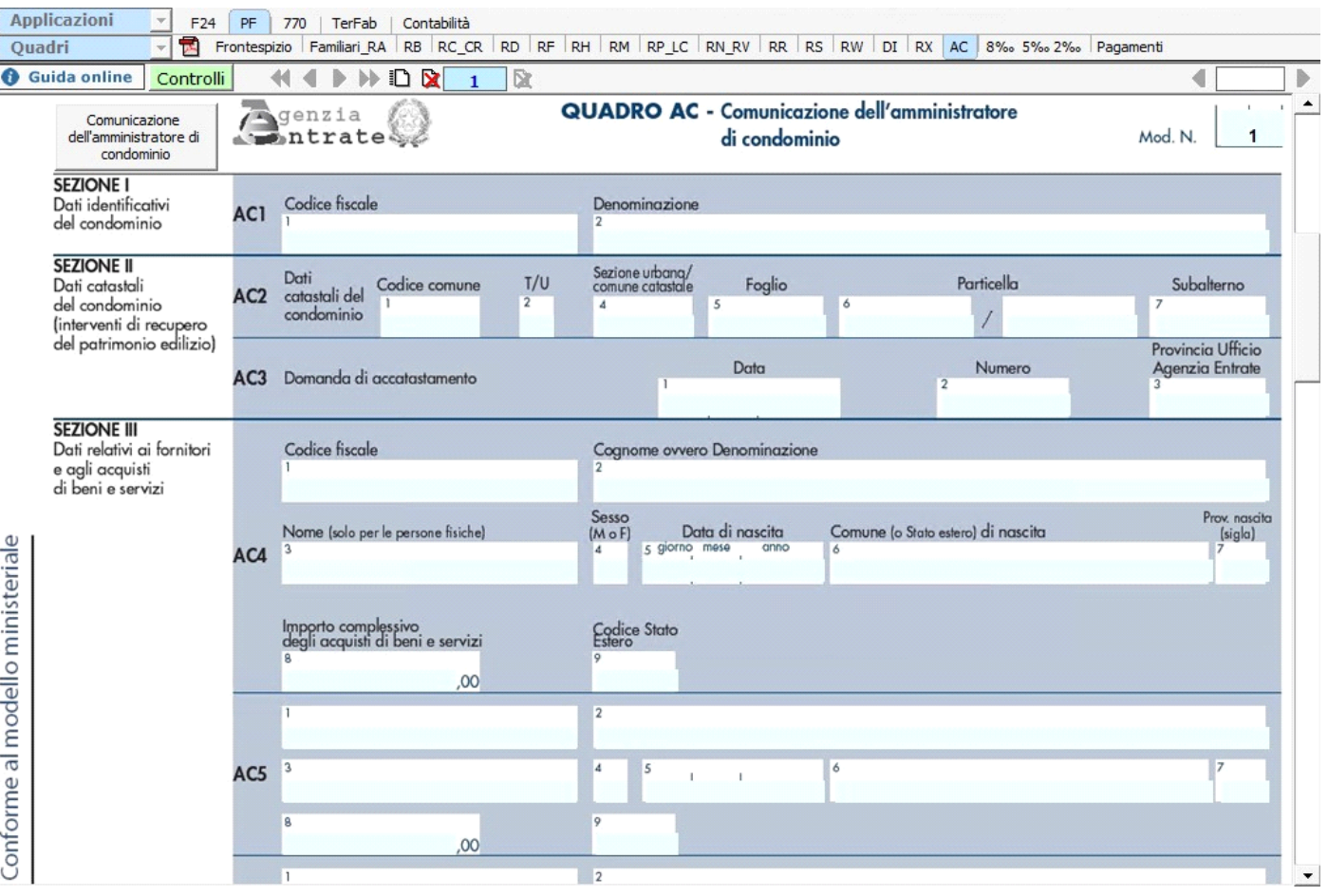

*Per maggiori informazioni sul funzionamento della gestione si rimanda alla guida on-line della stessa.*

N° doc. 35739 - aggiornato il 14/05/2018 - Autore: GBsoftware S.p.A

GBsoftware S.p.A. - Via B. Oriani, 153 00197 Roma - C.Fisc. e P.Iva 07946271009 - Tel. 06.97626336 - Fax 075.9460737 - [email protected]